## **渋滞データバンク探索**

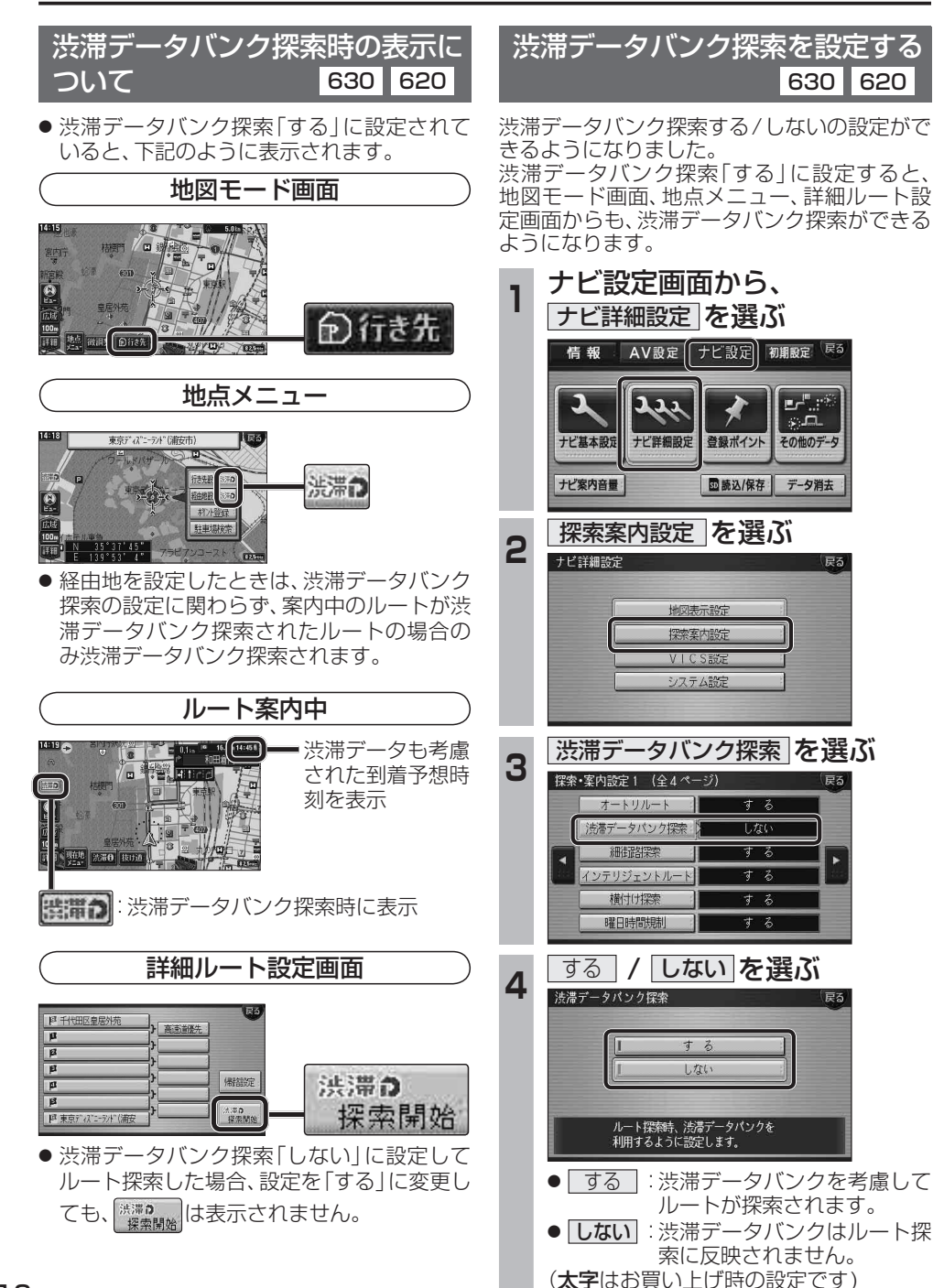

## **オートスケール**

100<sub>m</sub>

 $50<sub>m</sub>$ 

 $25m$ 

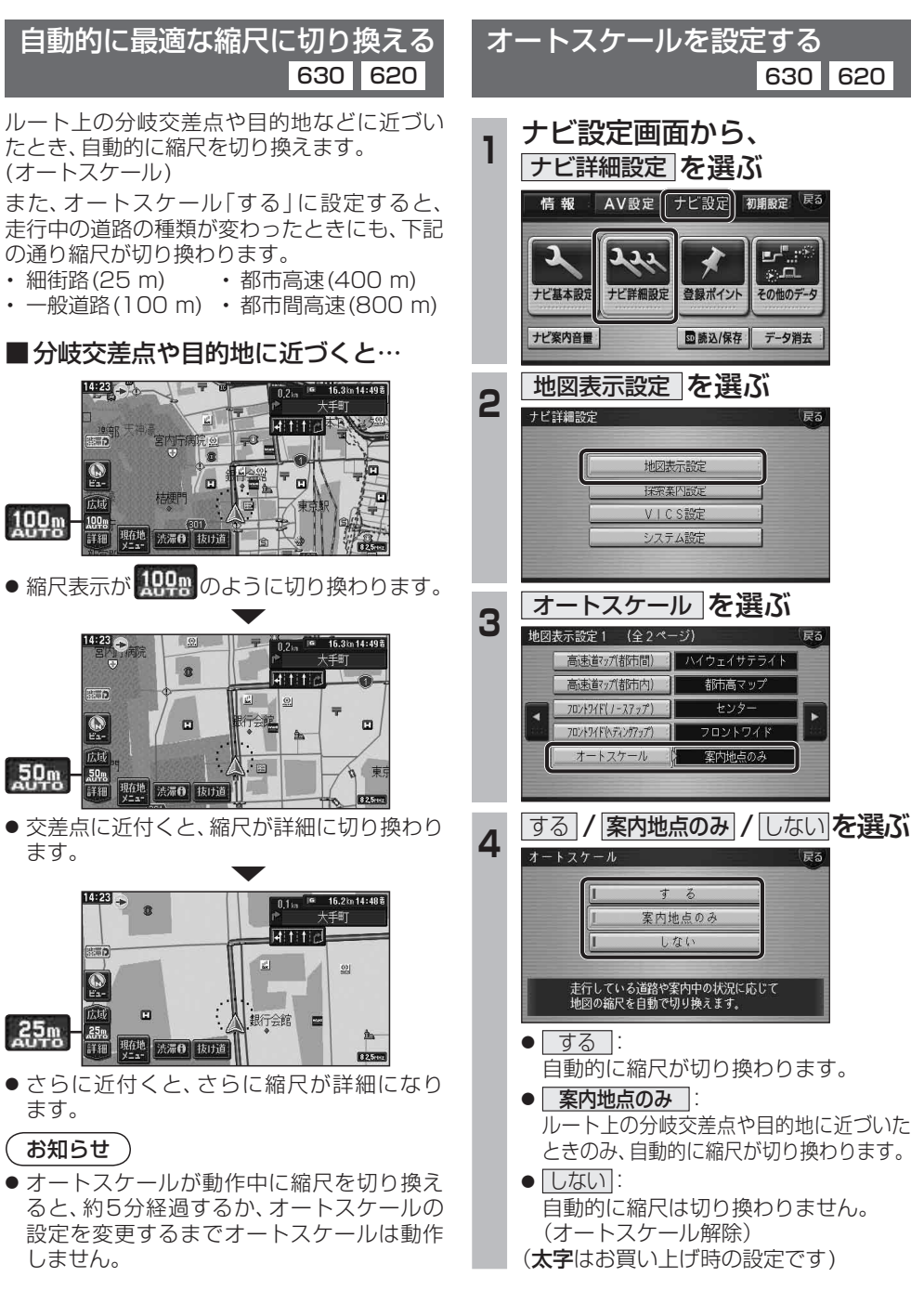

ano-oro